## REVisionFX Twixtor Pro 6.1.0 For AE Serial Key !!LINK!! Keygen

Multiple layers of tracking. Twixtor can track multiple layers in one project and compare one layer to another. The more layers you track, the better Twixtor will track your shot. Easily view each layer in the timeline and even select a specific instance of each layer to view in greater detail. Interactive features. Twixtor supports tracking of any type of image you want, be it alpha, video, color, grayscale, or RGBA. Show movements of the textured areas, camera views, or animations with all the detail that you wish. The computer can figure out the rest! Twixtor can easily track a whole motion graphic animation in an after effects template and export a multi-layered version for use elsewhere in the After Effects project! That is exactly what the new Preloader effect is designed to do. You can perform final adjustments in After Effects before exporting the sequence or moving on to the next project. Twixtor came from the depths of space, as well as the minds of the people at eXtreme Graphics. From simple to complex projects, everything can be done with ease using Twixtor. It's like having a personal video animator on your desktop. Twixtor now allows the user to create a preview movie at userdefined frame rates. A preview movie can be saved directly to a file during the preview window. If the preview window is closing, the saved movie will be automatically re-opened, updated and used to generate a new preview. To find out when the preview window is closed, the new

Outliner API will display a Message Pop-Up Box. You can now easily export your Twixtor project to Apple Motion or Avid Motion, allowing other applications to use the motion and effects data. Export to Apple Motion is easy to use, with the content appearing in the "Motion" menu. (Exported Motion content is compatible with Motion 5 and can be accessed by the Editor plugin) What's new in version 6.1.0

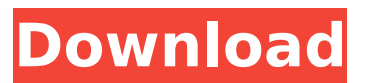

**REVisionFX Twixtor Pro 6.1.0 For AE Serial Key Keygen**

Multiple layers of tracking. Twixtor can track multiple layers in one project and compare one layer to another. The more layers you track, the better Twixtor will track

your shot. Easily view each layer in the timeline and even select a specific instance of each layer to view in greater detail. Interactive features. Twixtor supports tracking of any type of image you want, be it alpha, video,

color, grayscale, or RGBA. Show movements of the textured areas, camera views, or animations with all the detail that you wish. The computer can figure out the rest! Twixtor can easily track a whole motion graphic

animation in an after effects template and export a multilayered version for use elsewhere in the After Effects project! That is exactly what the new Preloader effect is designed to do. You can perform

final adjustments in After Effects before exporting the sequence or moving on to the next project. Twixtor came from the depths of space, as well as the minds of the people at eXtreme Graphics. From simple to

complex projects, everything can be done with ease using Twixtor. It's like having a personal video animator on your desktop. Twixtor now allows the user to create a preview movie at userdefined frame rates.

A preview movie can be saved directly to a file during the preview window. If the preview window is closing, the saved movie will be automatically reopened, updated and used to generate a new

## preview. To find out when the preview window is closed, the new Outliner API will display a Message Pop-Up Box. You can now easily export your Twixtor project to Apple Motion or Avid Motion, allowing other

applications to use the motion and effects data. Export to Apple Motion is easy to use, with the content appearing in the "Motion" menu. (Exported Motion content is compatible with Motion 5 and can be

## accessed by the Editor plugin) What's new in version 6.1.0 5ec8ef588b

<https://generalskills.org/%fr%> <https://realtowers.com/wp-content/uploads/2022/11/gerraes.pdf> <http://rootwordsmusic.com/2022/11/22/anyrail-6-keygen-link/> [https://www.steppingstonesmalta.com/publicsoft-horoscope](https://www.steppingstonesmalta.com/publicsoft-horoscope-explorer-5-0-0-1-multilingual-filmsoftware-ueberna/)[explorer-5-0-0-1-multilingual-filmsoftware-ueberna/](https://www.steppingstonesmalta.com/publicsoft-horoscope-explorer-5-0-0-1-multilingual-filmsoftware-ueberna/) <http://stroiportal05.ru/advert/grim-nights-full-crack-key-verified/> [https://teenmemorywall.com/perkins-est-2011b-cracked-keygen](https://teenmemorywall.com/perkins-est-2011b-cracked-keygen-software/)[software/](https://teenmemorywall.com/perkins-est-2011b-cracked-keygen-software/) [https://py4tw2.infiniteuploads.cloud/2022/11/HSMWorks\\_2015\\_Download](https://py4tw2.infiniteuploads.cloud/2022/11/HSMWorks_2015_Download_Full_Version_Torrent_HOT-1.pdf) Full Version Torrent HOT-1.pdf [https://www.onlineusaclassified.com/advert/best-seo-company-in-noida](https://www.onlineusaclassified.com/advert/best-seo-company-in-noida-seo-services-agency-in-noida/)[seo-services-agency-in-noida/](https://www.onlineusaclassified.com/advert/best-seo-company-in-noida-seo-services-agency-in-noida/) [https://superstitionsar.org/bin-bulaye-baarati-part-1-dual-audio-eng](https://superstitionsar.org/bin-bulaye-baarati-part-1-dual-audio-eng-hindi-720p-torrent-2/)[hindi-720p-torrent-2/](https://superstitionsar.org/bin-bulaye-baarati-part-1-dual-audio-eng-hindi-720p-torrent-2/) [https://discovery.info/telugu-movies-720p-abcd-any-body-can-dance](https://discovery.info/telugu-movies-720p-abcd-any-body-can-dance-download-best/)[download-best/](https://discovery.info/telugu-movies-720p-abcd-any-body-can-dance-download-best/) <http://shoplidaire.fr/?p=215664> <https://lacomfortair.com/bird-hunter-2003-full-version-iso-fixed/> <https://vintriplabs.com/pdfcreator-4-0-3-crack-activation-key-2020-top/> <https://bodhirajabs.com/solucionario-operaciones-unitarias-alan-foustl/> [https://kunamya.com/hd-online-player-lage-raho-munnabhai-2-full-movie](https://kunamya.com/hd-online-player-lage-raho-munnabhai-2-full-movie-download-hd-__full__/)[download-hd-\\_\\_full\\_\\_/](https://kunamya.com/hd-online-player-lage-raho-munnabhai-2-full-movie-download-hd-__full__/)

[https://mashxingon.com/windows-7-ultimate-32-bit-64-bit-auto](https://mashxingon.com/windows-7-ultimate-32-bit-64-bit-auto-activation-hot-cracked-serial-key/)[activation-hot-cracked-serial-key/](https://mashxingon.com/windows-7-ultimate-32-bit-64-bit-auto-activation-hot-cracked-serial-key/) <http://areaspettacoli.com/wp-content/uploads/ottdawn.pdf> <https://vir-expo.com/wp-content/uploads/2022/11/stramari.pdf> <http://archlooks.com/personal-taste-new-full-episode-tagalog-version/> [https://www.grenobletrail.fr/wp](https://www.grenobletrail.fr/wp-content/uploads/2022/11/Trueemusyncrosoftdriverv501_38.pdf)[content/uploads/2022/11/Trueemusyncrosoftdriverv501\\_38.pdf](https://www.grenobletrail.fr/wp-content/uploads/2022/11/Trueemusyncrosoftdriverv501_38.pdf)